Вестник СПбГУ. Прикладная математика. Информатика... 2022. Т. 18. Вып. 1 УДК 620.187.3.004.932.2 MSC 05C85

## Численные методы и алгоритмы восстановления голографических изображений с произвольным выбором физических размеров плоскости объекта и наблюдения

А. Г. Федоров<sup>1,2</sup>, В. В. Трофимов<sup>1</sup>, А. Г. Карпов<sup>1</sup>

<sup>1</sup> Санкт-Петербургский государственный университет, Российская Федерация, 199034, Санкт-Петербург, Университетская наб., 7–9

<sup>2</sup> Северо-восточный федеральный университет им. М. К. Аммосова, Российская Федерация, 677027, Республика Саха (Якутия), Якутск, ул. Белинского, 58

Для цитирования: Федоров А. Г., Трофимов В. В., Карпов А. Г. Численные методы и алгоритмы восстановления голографических изображений с произвольным выбором физических размеров плоскости объекта и наблюдения // Вестник Санкт-Петербургского университета. Прикладная математика. Информатика. Процессы управления. 2022. Т. 18. Вып. 1. С. 99– 110. https://doi.org/10.21638/11701/spbu10.2022.108

Приведены численные результаты моделирования и восстановления голографических изображений с разными физическими размерами плоскости объекта и наблюдения. Предлагаются простые и практичные подходы к относительно свободному выбору физических размеров в обоих плоскостях. Разработаны алгоритмы в случае, когда размерности плоскости объекта и наблюдения совпадают. Разработаны два алгоритма двухэтапного рассеяния для моделирования и восстановления голографических изображений с относительно свободным выбором физических размеров плоскости объекта и наблюдения.

Ключевые слова: электронная голография, цифровая обработка изображений, преобразование Фурье, приближение Френеля, метод углового спектра.

1. Введение. Метод осевой голографии Габора [1], реализуемой в низкоэнергетических проекционных электронных микроскопах, является одним из перспективных способов структурного анализа объектов [2–4]. Такой способ анализа требует разработки численных методов восстановления изображений, другими словами, получения исходной структуры объекта от интерференционной картины (голографическое изображение объекта). В этом заключается основное достоинство осевой голографии, т. е. запись амплитуды и фазы волны в интенсивность регистрируемого изображения.

В рамках скалярной теории дифракции основным аппаратом, применяемым в численных расчетах, являются приближения Френеля, Фраунгофера и метод углового спектра [5]. Наиболее интересно с практической точки зрения решение задачи в ближнем поле (приближение Френеля, метод углового спектра) с точечным источником.

Моделирование распределения комплексного волнового фронта в приближении Френеля можно осуществить двумя основными способами: свертка исходной волны с импульсным откликом или с передаточной функцией импульсного отклика. Более строгим в ближнем поле считается метод углового спектра, который напрямую выводится с интеграла Релея — Зоммерфельда. В методе углового спектра точечный источник рассматривается в рамках параксиального приближения, т. е. точечный источник представляется в виде плоских волн. Поэтому данный метод применяется,

c Санкт-Петербургский государственный университет, 2022

когда расстояния распространения комплексного волнового фронта относительно малы. Для увеличения расстояния распространения метод углового спектра используют многократно [6].

В большинстве работ, связанных с численным восстановлением голографических изображений, вопросы, связанные с физическими размерами плоскости объекта и наблюдения, не изучаются [7-9]. Численное моделирование с различными физическими размерами плоскостей объекта и наблюдения имеет большую практическую значимость для адекватного анализа структуры объектов.

В настоящей работе описаны методы численного моделирования голографических изображений с различными физическими размерами плоскостей объекта и наблюдения.

2. Осевая голография Габора. Рассмотрим распределение волнового фронта  $(pnc. 1)$ .

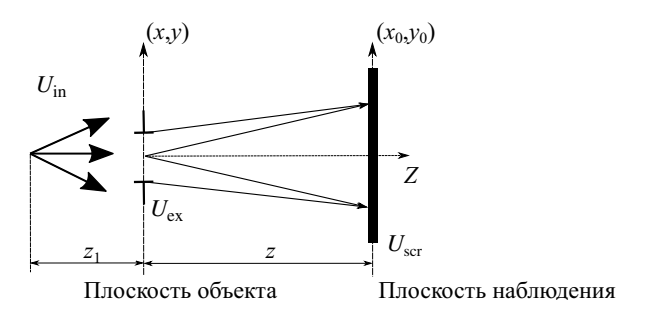

Рис. 1. Осевая голография Габора

Распространение сферической волны на расстояние  $z_1$  можно охарактеризовать следующим образом [9]:

$$
U_{\rm in}(x,y) \approx \frac{1}{z_1} \exp\left[i\frac{k}{2z_1}(x^2+y^2)\right],
$$
 (1)

где  $k = \frac{2\pi}{\lambda}$ ;  $\lambda$  — длина волны. Отметим, что в (1) и далее (см. интеграл Релея — Зоммерфельда) фазовым множителем  $\exp(ikz)$  можно пренебречь.

Пусть поглощающие и отражающие свойства объекта описываются через некую передаточную функцию  $t(x, y)$ . Тогда распределение комплексной волны за объектом можно представить так:

$$
U_{\text{ex}}(x,y) = \frac{1}{z_1} \exp\left[i\frac{k}{2z_1}(x^2+y^2)\right] \otimes t(x,y),\tag{2}
$$

здесь  $t(x, y) = 1 + t'(x, y)$  означает, что часть волны  $U_{\text{in}}$  проходит без взаимодействия с объектом;  $\otimes$  обозначает свертку. Тогда распределение комплексной волны за объектом можно условно разделить на волну, прошедшую без взаимодействия с объектом (опорная,  $r(x, y)$ ), и волну, провзаимодействовавшую с объектом (объектная,  $o(x, y)$ ):

$$
U_{\text{ex}}(x,y) = r(x,y) + o(x,y). \tag{3}
$$

C учетом уравнения (3) распределение комплексной волны около плоскости наблюдения можно записать в виде

$$
U_{\text{scr}}(x_0, y_0) = \frac{1}{i\lambda z} \iint U_{\text{ex}}(x, y) \exp\left[i\frac{k}{2z} \left[ (x_0 - x)^2 + (y_0 - y)^2 \right] \right] dx dy =
$$
  
=  $R(x_0, y_0) + O(x_0, y_0).$  (4)

С учетом (4) голографическое изображение объекта, полученное методом осевой голографии Габора, можно записать следующим образом:

$$
H(x_0, y_0) = |U_{\text{scr}}(x_0, y_0)|^2 = |R(x_0, y_0)|^2 + |O(x_0, y_0)|^2 ++ R(x_0, y_0)O^*(x_0, y_0) + R^*(x_0, y_0)O(x_0, y_0).
$$
(5)

В соответствии с [4]  $|O(x_0, y_0)|^2 \ll |R(x_0, y_0)|^2$ , поэтому величиной  $|O(x_0, y_0)|^2$  будем пренебрегать;  $|R(x_0, y_0)|^2$  является фоновым изображением, которое может быть удалено численно [10] или путем нормировки [8]; последние два слагаемых в выражении (5) формируют голографическое изображение с мнимым изображением, которое известно как «двойное изображение» («twin image»). В электронно-оптических системах оно находится численно (см., например, [11]).

После соответствующих упрощений выражение (5) можно записать так:

$$
H(x_0, y_0) = R^*(x_0, y_0)O(x_0, y_0).
$$
\n<sup>(6)</sup>

Для того чтобы восстановить исходную структуру объекта, с учетом выражения (6) применим метод «обратного рассеяния» [12]:

$$
U_{\rm ex}(x,y) = \frac{1}{i\lambda z} \iint U_{\rm in}(x_0, y_0) H(x_0, y_0) \exp\left[ -i\frac{k}{2z} \left[ (x_0 - x)^2 + (y_0 - y)^2 \right] \right] dx_0 dy_0. \tag{7}
$$

С помощью выражений (4) и (7) осуществим численное моделирование и восстановление голографических изображений. Компьютерное моделирование выражений (4) и (7) основано на приближении Френеля или на методе углового спектра с применением алгоритма быстрого преобразования Фурье.

3. Методы Френеля и углового спектра. Сначала приведем выражение (4) в виде

$$
U_{\text{scr}}(x_0, y_0) = \frac{1}{i\lambda z} \exp\left[i\frac{k}{2z} \left(x_0^2 + y_0^2\right)\right] FT \left[U_{\text{ex}}(x, y) \exp\left[i\frac{k}{2z} \left(x^2 + y^2\right)\right]\right],\tag{8}
$$

здесь  $FT$ [] — двумерное быстрое преобразование Фурье.

Рассмотрим модель распространения волнового фронта, представленную на рис. 1. Тогда с учетом (1) выражение (8) можно представить следующим образом:

$$
U_{\text{scr}}(x_0, y_0) = G(x_0, y_0)FT\left[\frac{1}{z_1}t'(x, y) \exp\left[i\frac{k}{2}\left(\frac{1}{z} + \frac{1}{z_1}\right)(x^2 + y^2)\right]\right],\tag{9}
$$

здесь  $G(x_0, y_0) = \frac{1}{i\lambda z z_1} \exp \left[ i \frac{k}{2z} (x_0^2 + y_0^2) \right]$ . Теперь дадим выражение (9) как свертку  $U(x, y)$  с передаточной функцией:

$$
U_{\text{scr}}(x_0, y_0) = FT^{-1} \left[ FT \left[ \frac{1}{z_1} U(x, y) \right] H(f_x, f_y) \right], \tag{10}
$$

в которой  $f_x = \frac{x}{\lambda z}$ ,  $f_y = \frac{y}{\lambda z}$ ,  $U(x, y) = t'(x, y) \otimes \exp \left[ i \frac{k}{2z_1} (x^2 + y^2) \right]$ . В случае, когда  $H(f_x, f_y) = \exp[-i\pi\lambda z (f_x^2 + f_y^2)],$  считается, что волновой фронт моделируется с помощью приближения Френеля (метод Френеля); когда

$$
H(f_x, f_y) = \exp\left[ikz \sqrt{1 - (\lambda f_x)^2 - (\lambda f_y)^2}\right],
$$

волновой фронт моделируется с помощью метода углового спектра.

Для метода Френеля алгоритм в МАТLAВ может быть дан следующим образом:

```
function \lceil u2 \rceil = ConvolFresnel(u1, L, lambda, z, z1)
[M,N] = size(u1):k = 2*pi/lambda;% object plane
dx = L / M;x = -L/2: dx: L/2 - dx;[X, Y] = \text{meshgrid}(x, x);% freq domain
fx = -1/(2*dx) : 1/L : 1/(2*dx) - 1/L;[FX, FY] = meshgrid(fx, fx);% simulation
H = exp(-1i * pi * 1ambda * z * (FX. ^2+FY. ^2));H = fftshift(H);U1 = fft2(fftshift(1/z1*u1.*exp(1i*k/(2*z1)*(X.^2+Y.^2))));
U2 = H.*U1:
u2 = ifftshift(ifft2(U2)).
```
Для метода углового спектра он будет выглядеть так:

```
function [u2] = ASM(u1, L, lambda, z, z1)[M,N] = size(u1);k = 2*pi/lambda;% object plane
dx = L/N;x = -L/2: dx: L/2 - dx;[X, Y] = \text{meshgrid}(x, x);% freq domain
fx = -1/(2*dx) : 1/L : 1/(2*dx) - 1/L;[FX, FY] = meshgrid(fx, fx);if any(sqrt(FX.^2+FY.^2) \le 1/lambda)H = exp(-1i*k*z*sqrt(1-(lambda*FX)).^2-(lambda*FY).^2));end
H = fftshift(H);% simulation
U1 = fft2(fftshift(1/z1*u1.*exp(1i*k/(2*z1)*(X.^2+Y.^2))));
U2 = H.*U1:
u2 = ifftshift(ifft2(U2)).
```
Рассмотрим пример, где размерность  $N = 500$ , длина волны  $\lambda = 500 \cdot 10^{-9}$  м, расстояние распространения волнового фронта  $z = 0.14$  м, расстояние от источника до плоскости объекта  $z_1 = 1 \cdot 10^{-6}$  м, размер квадратной стороны плоскости объекта  $L = 2 \cdot 10^{-3}$  м. В результате моделирования получим изображение, представленное на рис. 2.

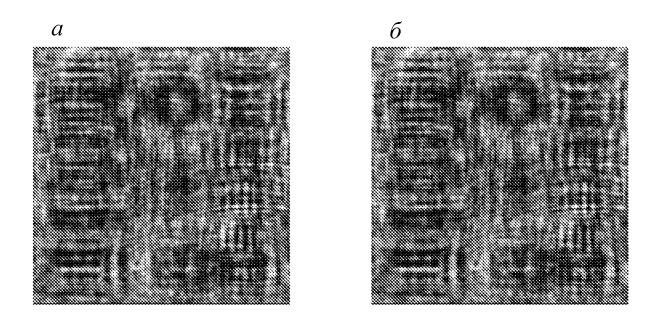

Рис. 2. Моделирование распределения комплексного поля с помощью методов Френеля  $(a)$  и углового спектра  $(b)$ 

Восстановление исходного сигнала осуществляется с помощью выражения (7). Численная реализация практически аналогична моделированию, поэтому вывод формул не представлен (рис. 3).

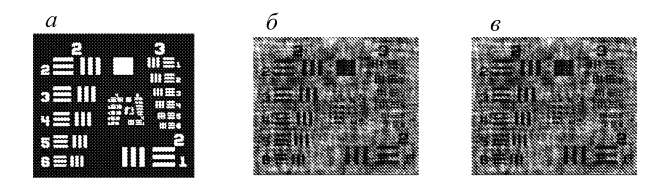

Рис. 3. Сравнение исходного  $(a)$  и восстановленного с помощью методов Френеля (б ) и углового спектра (в) изображений

Из полученных результатов можно сделать вывод, что методы Френеля и углового спектра фактически не отличаются в случае, когда размеры плоскостей объекта и наблюдения одинаковы. Немного другая ситуация наблюдается, когда рассматриваются различные размеры плоскостей.

4. Метод двухэтапного распространения. Для того чтобы размеры плоскостей объекта и наблюдения отличались, необходимо ввести масштабирующий параметр S. В случае метода Френеля параметр S можно ввести, рассмотрев двухэтапное распространение. Существует несколько способов описания двухэтапного рассеяния [13–15]. Сначала опишем подход, предложенный в [13] (рис. 4).

Для вывода уравнений обратимся к выражению (8). В соответствии с [13] распишем его сначала для случая распространения волнового фронта на расстояния  $z_1$  и  $z_2$ :

$$
U_d(x_d, y_d) = \frac{1}{i\lambda z_1} \exp\left[i\frac{k}{2z_1}\left(x_d^2 + y_d^2\right)\right] FT \left[U_{\text{ex}}\left(x, y\right) \exp\left[i\frac{k}{2z_1}\left(x^2 + y^2\right)\right]\right],\tag{11}
$$

$$
U_d(x_d, y_d) = \frac{1}{i\lambda z_2} \exp\left[i\frac{k}{2z_2} \left(x_d^2 + y_d^2\right)\right] FT \left[U_{\rm scr}(x_0, y_0) \exp\left[i\frac{k}{2z_2} \left(x_0^2 + y_0^2\right)\right]\right], \quad (12)
$$

где  $(x, y)$  — плоскость объекта;  $(x_0, y_0)$  — плоскость наблюдения;  $(x_d, y_d)$  — фиктивная плоскость. Считается, что физические размеры  $(L_1, L_2, L_d)$  плоскостей отличаются.

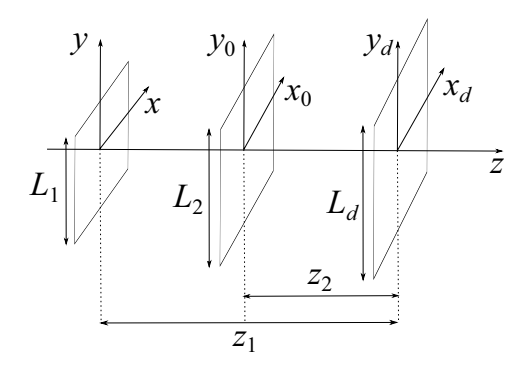

Рис. 4. Модель двухэтапного распространения волнового фронта

Далее выражения (11) и (12) приравниваются и разрешаются относительно плоскости наблюдения  $(x_0, y_0)$ :

$$
U_{\text{scr}}(x_0, y_0) = \frac{z_2}{z_1} \exp\left[-i\frac{k}{2z_2} \left(x_0^2 + y_0^2\right)\right] FT^{-1} \times \left[\exp\left[i\frac{k}{2} \frac{z_2 - z_1}{z_1 z_2} \left(x_0^2 + y_0^2\right)\right] FT\left[U_{\text{ex}}(x, y) \exp\left[i\frac{k}{2z_1} \left(x^2 + y^2\right)\right]\right]\right].
$$
\n(13)

В (13) значения для  $z_1$  и  $z_2$  неизвестны, через них можно выразить физические размеры плоскости объекта и наблюдения. Из рис. 4 видно, что расстояние между плоскостями объекта и наблюдения можно задать следующим образом:  $z = z_1 - z_2$ . Далее для фиктивной плоскости можно написать, что

$$
x_d = f_{x_0} \lambda z_2 = f_x \lambda z_1.
$$

Тогда учитывая, что  $f_x = \frac{p}{2\delta_x}$ ,  $f_{x_0} = \frac{q}{2\delta_{x_0}}$   $(p = q = -\frac{N}{2}..\frac{N}{2} - 1; \delta_x, \ \delta_{x_0}$  — выборка в плоскости объекта и наблюдения соответственно):

$$
\frac{p}{2\delta_{x_0}}\lambda z_2 = \frac{p}{2\delta_x}\lambda z_1.
$$
\n(14)

Далее перепишем (14) в виде

$$
S = \frac{z_1}{z_2} = \frac{\delta_x}{\delta_{x_0}} = \frac{L_1}{L_2}.\tag{15}
$$

Отметим, что для оси  $Oy$  рассуждения аналогичные, поэтому они не приводятся. С учетом (15) получим значения для  $z_1$  и  $z_2$  относительно размеров  $L_1$ ,  $L_2$ :

$$
z_1 = z \frac{L_1}{L_1 - L_2},
$$
  
\n
$$
z_2 = z \frac{L_2}{L_1 - L_2}.
$$
\n(16)

Теперь перепишем выражение (13) с учетом (15) и (16):

$$
U_{\text{scr}}(x_0, y_0) = FT^{-1} \left[ H'(f_x, f_y) FT \left[ U_{\text{ex}}(x, y) \exp\left[ i \frac{k}{2z} \left( \frac{L_1 - L_2}{L_1} \right) (x^2 + y^2) \right] \right] \right],
$$
\n(17)

где  $H'(f_x, f_y) = \exp[-i\pi\lambda z S (f_x^2 + f_y^2)].$  Фазовым множителем перед знаком  $FT^{-1}[]$ пренебрегается, в силу незначительного влияния на конечный результат.

В итоге, учитывая точечность источника (2), из (17) получим распределение волнового поля, учитывающее различные размеры плоскости объекта и наблюдения:

$$
U_{\text{scr}}(x_0, y_0) =
$$
  
=  $FT^{-1} \left[ H'(f_x, f_y) FT \left[ \frac{1}{z_0} t'(x, y) \exp \left[ i \frac{k}{2} \left( \frac{1}{z} \frac{L_1 - L_2}{L_1} + \frac{1}{z_0} \right) (x^2 + y^2) \right] \right] \right].$  (18)

Дополнительно, чтобы избежать краевых эффектов, можно воспользоваться оконной функцией Гаусса высокого порядка [14]:

$$
g(x,y) = \exp\left[-\left(\frac{x+y}{w}\right)^2\right],
$$

где  $w$  — ширина функции Гаусса относительно размерности  $N$  массива.

Алгоритм реализации выражения (18) можно представить следующим образом:

```
function [U2]=TwoStep(u1, L1, L2, lambda, z, z0)
[M, N] = size(u1);k = 2*pi/lambda;% higher-order Gaussian
[nx, ny] = meshgrid((-N/2 : 1 : N/2 - 1));nsq = nx.^2 + ny.^2;w = 1*N;sg = exp(-nsq.^{8/w^16}); clear('nsq','w');
% object plane
dx1 = L1/M;x1 = -L1/2: dx1:L1/2-dx1;[X, Y] = \text{meshgrid}(x1, x1);% dummy plane
fx1 = -1/(2*dx1):1/L1:1/(2*dx1)-1/L1;f x1 = ff t shift(f x1);[FX1, FY1] = meshgrid(fx1, fx1);H = exp(-1i * pi * 1ambda * z * L1/L2 * (FX1.^2 + FY1.^2));% simulation
u = 1/z0*u1.*exp(1i*k/2*(1/(z*L1)*(L1-L2)+1/z0)*(X.^2+Y.^2));U = H.*fft2(fftshift(u));U2 = ifftshift(ifft2(U));U2 = sg.*U2*dx1^2.
```
Рассмотрим пример из п. 3. Отметим, что на практике голографическое изображение получают на экспериментальных установках, после постобработки (удаления шумов) происходит численное восстановление. Другими словами, с практической точки зрения важным является численное восстановление голографических изображений. Поэтому будем учитывать то, что имеем смоделированное каким-нибудь способом изображение (см., например, рис. 2).

У вышеописанного двухэтапного рассеяния есть существенный недостаток, заключающийся в том, что при незначительных изменениях физических размеров плоскости наблюдения результаты восстановления будут значительно отличаться, как это представлено на рис. 5. Это связано с параметрами  $S$  и  $\frac{L_1 - L_2}{L_1}$  в выражении (18).

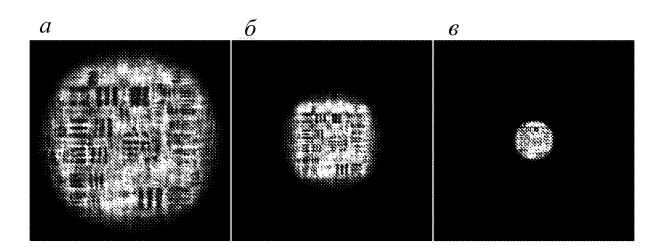

Рис. 5. Восстановление голографического изображения с помощью метода двухэтапного распространения волнового фронта разными параметрами

 $a - L_1 = 2 \cdot 10^{-3}$  м,  $L_2 = 2.5 \cdot 10^{-3}$  м,  $w = 0.45 \cdot N$ ;  $\delta - L_1 = 2 \cdot 10^{-3}$  м,  $L_2 = 5 \cdot 10^{-3}$  м,  $w = 0.25 \cdot N$ ;  $\epsilon - L_1 = 2 \cdot 10^{-3}$  м,  $L_2 = 1 \cdot 10^{-2}$  м,  $w = 0.1 \cdot N$ 

Наиболее гибким в плане «свободного» выбора физических размеров плоскостей объекта наблюдения является применение свертки вида (10) дважды. Рассмотрим для этого схему распространения, представленную на рис. 6.

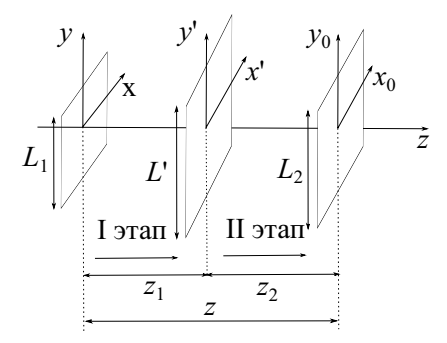

Рис. 6. Модель двойного применения свертки — плоскость объекта;  $(x_0, y_0)$  — плоскость наблюдения;  $(x', y')$  — промежуточная плоскость

Как из него видно, данный подход похож на метод, показанный на рис. 4, и отличается лишь тем, что на втором этапе используются результаты первого этапа. В соответствии с рис. 6 и выражением для первого этапа (см. (9)) получим следующее:

$$
U'(x',y') = FT^{-1}\left[FT\left[\frac{1}{z_0}U(x,y)\right]H\left(f_x,f_y\right)\right],\tag{19}
$$

где  $z_0$  — расстояние «точечный источник — плоскость объекта»; для второго этапа распространения

$$
U_{\text{scr}}(x_0, y_0) = FT^{-1} \left[ FT \left[ U'(x', y') \right] H \left( f_{x'}, f_{y'} \right) \right]. \tag{20}
$$

В (19) и (20) важно определить расстояния распространения волнового фронта  $z_1$ ,  $z_2$ . В работе [13] рассматривается масштабирующий параметр  $m = \frac{\delta_{x_0}}{\delta_x}$ , с помощью которого они находятся:  $z_1 = \frac{z}{1-m}$ ,  $z_2 = z - z_1$ . Учитывая ранее введенный параметр S и предполагая, что  $z_1 < z_2$ , выражение  $(14)$  можно переписать так:  $S = \frac{L_2}{L_1}$ .

Алгоритм реализации выражений (19) и (20) представим так:

function [Uout] = two\_step\_prop(Uin, lambda, L1, L2, deltaX, z)  $N = size($ Uin, 1);

```
k = 2*pi/wvl:% scaling parameter
S = L2/L1:
% intermediate plane
z1 = Dz / (1 - m);df1 = 1 / (N*delta)x;
fx = -1/(2*delta)x: df1:1/(2*deltaX)-df1;
[Fx, Fy] = meshgrid(fx, fx);% simulation of wave propagation in intermediate plane
Hd = exp(-1i * pi *1ambda * z1 * (Fx.^2+Fy.^2));Hd = fftshift(Hd);Ud = fft2(fftshift(Uin));U2 = Hd.*Ud;U2 = ifftshift(ifft2(U2));% observation plane
z2 = z - z1;
dltIntr = wvl * abs(z1) / (N * delta);
fxd = -1/(2*dltIntr):1/(N*dltIntr):1/(2*dltIntr)-1/(N*dltIntr);
[Fxd, Fyd] = meshgrid(fxd, fxd);% simulation in observation plane
H = exp(-1i * pi * 1ambda * z2 * (Fxd.^2 + Fyd.^2));H = fftshift(H);U = fft2(fftshift(U2));Uout = H.*U;
Uout = ifftshift(ifft2(Uout)).
```
Отметим, что в первой строке этого алгоритма, функция  $U_{\text{in}}$  имеет вид

$$
U(x,y) = \frac{1}{z_0}t'(x,y) \exp \left[i\frac{k}{2z_0}(x^2 + y^2)\right].
$$

Рассмотрим пример, в котором произвольно выберем следующие параметры:  $L_1 = 2 \cdot 10^{-3}$  м,  $L_2 = 2 \cdot 10^{-2}$  м,  $\lambda = 500 \cdot 10^{-9}$  м,  $\delta_X = 4 \cdot 10^{-6}$  м,  $\delta_{X_0} = 4 \cdot 10^{-6}$  м. В нем будем учитывать минимально возможную размерность массива, в силу произвольного выбора шага дискретизации в плоскостях объекта и наблюдения, в соответствии с [13]:

$$
N_{\min} = \frac{L_1}{2\delta_x} + \frac{L_2}{2\delta_{x_0}} + \frac{\lambda z}{2\delta_x \delta_{x_0}} = 1187.5.
$$

Величины, близкие к  $N_{\text{min}}$ , могут повлиять на ухудшение качества изображения, поэтому для нашего примера возьмем  $N = 4096$ . Результаты моделирования и восстановления представлены на рис. 7.

Для задач, связанных с относительно произвольным выбором физических размеров плоскостей объекта и наблюдения, применимы выражения (19) и (20).

5. Заключение. В работе описаны простые способы численного моделирования и восстановления голографических изображений, а также проведена реализация алгоритмов в MATLAB.

Рассмотрены алгоритмы в случае, когда размерности плоскости объекта и наблюдения совпадают. Представлены два алгоритма двухэтапного рассеяния для моделирования и восстановления голографических изображений с относительно свободным выбором физических размеров плоскости объекта и наблюдения.

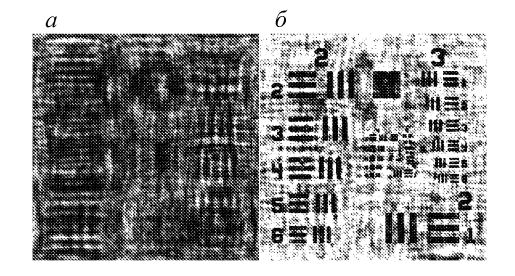

Рис. 7. Моделирование (a) и восстановление (6) голографического изображения с помощью двойного применения свертки

Первый алгоритм предусматривает применение мнимой плоскости, когда  $z > z_1$ . В этом случае фазовые множители под знаками  $FT^{-1}[~], FT[~]$  зависят от величины  $L_1$  и  $L_2$ , вследствие чего появляются ограничения, достаточно сильно влияющие на конечный результат.

Второй алгоритм основан на повторном использовании свертки, где расстояния распространения выражаются через масштабирующий параметр  $S$ . В этом случае возможен более гибкий способ выбора физических размеров плоскостей объекта и наблюдения без значительных потерь качества на конечный результат. Однако следует отметить ограничения, связанные с размерностью входного массива. Другими словами, перед регистрацией голографических изображений должна быть проведена предварительная оценка размерности входного массива, с которой будут регистрироваться голографические изображения. Также необходимо помнить, что шаг дискретизации и размеров плоскостей следует менять в адекватных диапазонах, принимая во внимание все возникающие ограничения.

## Литература

1. Gabor В. A new microscope principle // Nature. 1948. N 161. P. 777–778.

2. Fink H.-W., Stocker W., Schmid H. Holography with low-energy electrons  $//$  Phys. Rev. Lett. 1990. Vol. 65. N 10. P. 1204–1206.

3. Egorov N. V., Karpov A. G., Antonova L. I., Fedorov A. G., Trofimov V. V. Technique for investigating the spatial structure of thin films at a nanolevel // Journal of Surface Investigation: X-Ray, Synchrotron and Neutron Techniques. 2011. Vol. 5. N 5. P. 992–995.

4. Карпов А. Г., Трофимов В. В., Федоров А. Г. Информационное обеспечение и программная поддержка анализа и обработки голографической информации // Вестник Санкт-Петербургского университета. Прикладная математика. Информатика. Процессы управления. 2021. Т. 17. Вып. 4. С. 409–418. https://doi.org/10.21638/11701/spbu10.2021.409

5. Goodman J. W. Introduction to Fourier optics. Second ed. New York: The McGraw-Hill Companies, 1988. 457 p.

6. Schmidt J. W. Numerical simulation of optical wave propagation with examples in MATLAB. Bellingham: SPIE, 2010. P. 133–146.

7. Schnars U., Juptner W. P. O. Digital recording and numerical reconstruction of holograms // Meas. Sci. Technol. 2002. Vol. 13. P. 85–101.

8. Latychevskaia T. Practical algorithms for simulation and reconstruction of digital in-line holograms // Applied Optics. 2015. Vol. 54. P. 2424–2434.

9. Molony K. M., Hennelly B. M., Kelly D. P., Naughton T. J. Reconstruction algorithms applied to in-line Gabor digital holographic microscopy // Optics Communications. 2010. Vol. 283. P. 903–909.

10. Kreis T. M., Juptner W. P. O. Suppression of the dc term in digital holography  $//$  Optical Engineering. 1997. Vol. 36. P. 2357–2360.

11. Latychevskaia T., Fink H.-W. Solution to the Twin Image Problem in holography  $//$  Phys. Rev. Lett. 2007. Vol. 98. N 233901.

12. Ersoy O. K. Diffraction, Fourier optics, and imaging. New Jersey: John Wiley and Sons Inc., 2007. 429 p.

13. Voelz D. G. Computational Fourier optics: a MATLAB tutorial. Bellingham: SPIE, 2010. P. 199– 205.

14. Schmidt J. D. Numerical simulation of optical wave propagation with examples in MATLAB. Bellingham: SPIE, 2010. P. 115–130.

15. Kim M. K. Principles and techniques of digital holographic microscopy // SPIE. 2010. Vol. 1. N 018005(50).

Статья поступила в редакцию 2 октября 2021 г. Cтатья принята к печати 1 февраля 2022 г.

Контактная информация:

Федоров Артир Григорьевич — канд. техн. наук. доц.; ag.fedorov@s-yfu.ru

 $Topofu$ мов Василий Валерьевич — ст. преп.; v.v.trofimov@spbu.ru

Карпов Андрей Геннадьевич — д-р техн. наук, проф.; a.g.karpov@spbu.ru

## Numerical methods and algorithms for reconstruction of holographic images with an flexibility choice of physical size of the object and observation area

A. G. Fedoro $v^{1,2}$ , V. V. Trofimo $v^1$ , A. G. Karpo $v^1$ 

- <sup>1</sup> St Petersburg State University,  $7-9$ , Universitetskaya nab., St Petersburg, 199034, Russian Federation
- <sup>2</sup> M. K. Ammosov North-Eastern Federal University, 58, ul. Belinskogo, Yakutsk, Republic of Sakha (Yakutia), 677027, Russian Federation

For citation: Fedorov A. G., Trofimov V. V., Karpov A. G. Numerical methods and algorithms for reconstruction of holographic images with an flexibility choice of physical size of the object and observation area. Vestnik of Saint Petersburg University. Applied Mathematics. Computer Science. Control Processes, 2022, vol. 18, iss. 1, pp. 99–110. https://doi.org/10.21638/11701/spbu10.2022.108 (In Russian)

Within the framework of this work, the numerical results of simulation and reconstruction of holographic images with different physical sizes of the object and observation areas are presented. Simple and practical approaches to relatively flexibility choice of physical areas (e. g., units of  $m^2$ ) in both planes are proposed. Algorithms are presented in the case when the dimensions of the plane of the object and observation coincide. Two-step scattering algorithms are presented for the simulation and reconstruction of holographic images with a relatively flexibility choice of the physical areas of the object plane and observation.

Keywords: electron holography, digital image processing, Fourier transform, Fresnel method, angular spectrum method.

## References

1. Gabor В. A new microscope principle. Nature, 1948, no. 161, pp. 777–778.

2. Fink H.-W., Stocker W., Schmid H. Holography with low-energy electrons. Phys. Rev. Lett., 1990, vol. 65, no. 10, pp. 1204–1206.

3. Egorov N. V., Karpov A. G., Antonova L. I., Fedorov A. G., Trofimov V. V. Technique for investigating the spatial structure of thin films at a nanolevel. Journal of Surface Investigation: X-Ray, Synchrotron and Neutron Techniques, 2011, vol. 5, no. 5, pp. 992–995.

4. Karpov A. G., Trofimov V. V., Fedorov A. G. Informacionnoe obespechen'e i programmnaya podderjka analiza i obrabotki golograficheskoy informacii [Information and program support of the analysis and processing of holographic information]. Vestnik of Saint Petersburg University. Applied Mathematics. Computer Science. Control Process, 2021, vol. 17, iss. 4, pp. 409–418.

https://doi.org/10.21638/11701/spbu10.2021.409 (In Russian)

5. Goodman J. W. *Introduction to Fourier optics*. 2<sup>nd</sup> ed. New York, The McGraw-Hill Companies Publ., 1988, 457 p.

6. Schmidt J. W. Numerical simulation of optical wave propagation with examples in MATLAB. Bellingham, SPIE Publ., 2010, pp. 133–146.

7. Schnars U., Juptner W. P. O. Digital recording and numerical reconstruction of holograms. Meas. Sci. Technol., 2002, vol. 13, pp. 85–101.

8. Latychevskaia T. Practical algorithms for simulation and reconstruction of digital in-line holograms. Applied Optics, 2015, vol. 54, pp. 2424–2434.

9. Molony K. M., Hennelly B. M., Kelly D. P., Naughton T. J. Reconstruction algorithms applied to in-line Gabor digital holographic microscopy. Optics Communications, 2010, vol. 283, pp. 903–909.

10. Kreis T. M., Juptner W. P. O. Suppression of the dc term in digital holography. Optical Engineering, 1997, vol. 36, pp. 2357–2360.

11. Latychevskaia T., Fink H.-W. Solution to the Twin Image Problem in holography. Phys. Rev. Lett., 2007, vol. 98, no. 233901.

12. Ersoy O. K. Diffraction, Fourier optics, and imaging. New Jersey, John Wiley and Sons Inc. Press, 2007, 429 p.

13. Voelz D. G. Computational Fourier optics: a MATLAB tutorial. Bellingham, SPIE Publ., 2010, pp. 199–205.

14. Schmidt J. D. Numerical simulation of optical wave propagation with examples in MATLAB. Bellingham, SPIE Publ., 2010, pp. 115–130.

15. Kim M. K. Principles and techniques of digital holographic microscopy. SPIE, 2010, vol. 1, no. 018005(50).

Received: October 02, 2021. Accepted: February 01, 2022.

Authors' information:

Arthur G. Fedorov - PhD in Engineering, Associate Professor; ag.fedorov@s-vfu.ru

Vasiliy V. Trofimov — Senior Lecturer; v.v.trofimov@spbu.ru

Andrey G. Karpov — Dr. Sci. in Engineering, Professor; a.g.karpov@spbu.ru